# **QGIS Application - Feature request #7919**

## **Expose invert selection as a map tool**

*2013-05-27 10:09 PM - Nathan Woodrow*

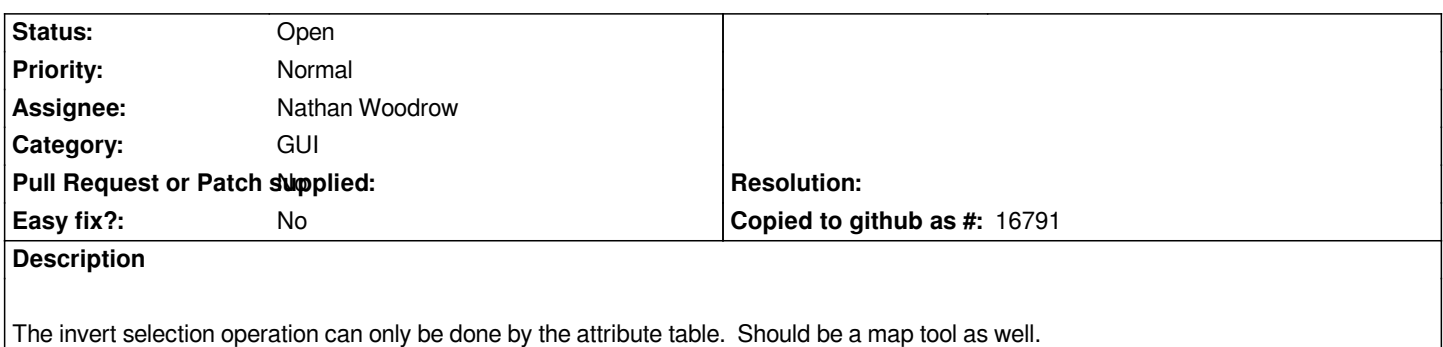

#### **History**

### **#1 - 2014-05-26 05:11 AM - Nathan Woodrow**

*- Tracker changed from Bug report to Feature request*

#### **#2 - 2017-05-01 12:48 AM - Giovanni Manghi**

*- Easy fix? set to No*